## MASTER DOCUMENTS NUMÉRIQUES MULTILINGUES Gestion Informatique du Multilinguisme cours PLURITAL 2006-2007 première session – mardi 23 janvier 2007

3 h – tous documents autorisés

## *Les questions sont indépendantes et peuvent être traitées dans un ordre quelconque*

 1. Soit l'écran reproduit par la *figure 1* présentant la texte d'un courriel lu avec Thunderbird. sur un ordinateur dont le système d'exploitation est Windows XP localisé en France. Ce courriel contient le texte d'un article du quotidien tchèque « Lidové Noviny », envoyé depuis le site du journal qui offre la possibilité au lecteur de s'envoyer par courriel l'article qu'il est en train de consulter.

A première vue, le courriel est pratiquement illisible tant le rendu des caractères diacrités du tchèque est mauvais comme vous pouvez le constater en le comparant à celui reproduit par la *figure 2* qui lui est tout à fait correct.

- a) Comment pouvez-vous expliquer la cause de l'affichage reproduit par la *figure 1* ? Vous devez argumenter et justifier votre réponse.
- b) Comment pouvez-vous remédier à ce problème et retrouver un rendu correct tel qu'il est reproduit par la *figure 2* ?
- 2. La *figure 3* représente le « dump » d'un fichier texte effectué avec un éditeur hexadécimal. En observant les codes d'une part et le rendu des caractères d'autre part, dites quel est le format d'encodage utilisé: 8 bits ou multi-octets et dans ce dernier vous préciserez exactement lequel.Vous devez expliquer les raisons de votre choix.
- 3. Soit un programme C qui compte le nombre de caractères <œ> contenu dans un texte. Le code source de ce programme est présenté p.5 de ce document. Il a été entré à l'aide d'un éditeur de programme qui est une application Windows. Lorsque le programme est exécuté sur un texte saisi à l'aide d'une application Linux, il affiche que le fichier contient 0 caractère  $\langle \alpha \rangle$  même s'il en contient plusieurs. L'algorithme est cependant tout à fait correct. Pouvez-vous expliquer ce résultat ?

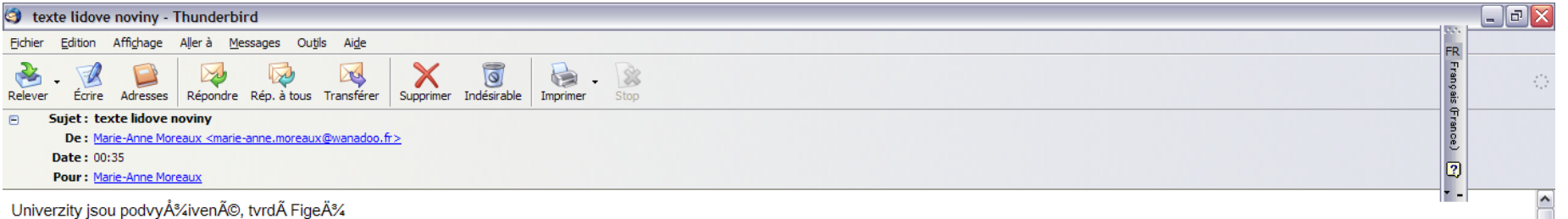

PRAHA 20. ledna 2007 I 12:12 SlovenskÉ eurokomisaÅ™ pro Åikolstvà JÃin FigeÄ% tvrdÃ. 'ne ÄŒesko i Slovensko isou na to v rÃimci Evropské unie dobÅ™e s jazyky. PÅ™esto majÃ. pÅ™edevÅiÃm ve srovnÁinÁ se SkandinÁiviÁ, stÁile co dohÁinÄit.

IN PoÄet jazykÅ EU se rozÅiÂÅ™il o tÅ™i. Nenà to tÅ™eba v pÅ™ApadÄ› irÅtijny zbyteÄné. kdyÅ% si uyÄ›domÃte, kolik problémÅ z toho vyplüvÄ:? S bulharÅtijnou nÃ:m pÅ™ibyla dokonce tÅ™etÃ abeceda, protoÅ%e po latinské a Å™ecké máme teÄ i cyrilici. Jazyky znamenajà rozmanitost,ale i nároÄnost pÅ™i fungovánà unie. Ale na druhé stranÄ›, to je Evropa. Jazyk nenà jen technickü nástroj, ale i nositel kultury. SpoluÅ%itÄ kultur je dÅ leÅ%itÃ%m aspektem fungovÄinà EU. Proto vÃcejazyÄnost je nevyhnutelnou souÄÄistà fungovÄinà unie. A cena nenà nijak obrovskÃi. 2.5 eura na jednoho obÄana unie roÄnÄ. MÄsto polemiky, iestli pouÅ%Ävat v unii tolik jazykÅ, Å™ÄkÄim, Å%e je tÅ™eba rozyÄjet znalost jazykÅ, Neien Å%e nÄis to obohacuje, ale také reÃilnÃi mobilita pracovnÃho trhu nenà moÅ%nÃi bez znalosti jazykÅ⊤.

LN Jak Evropské unie tolik iazvkÅ<sup>–</sup> zvlÃidÃi? UÅ% iste vvÅ™eÅilli problémv s minulým rozÅiÃÅ™enÃm?

RozÅiÄÅ™enÄ v roce 2004 bvlo z pohledu jazvkÅ mimoÅ™ÃidnÄv nÃiroÄné. Z jedenÄicti na dvacet jazvkÅ . TeÄ uÅ% mÅ A‰ mÅ matikaci. A‰ unie novou situaci zvlÃidÄi. Problémem dnes uÅ% nenÃ rvchlost, ale kvalita překladÅ.

LN Je pravda. Å%e vÄce cizÄch jazykÅ umà obÄané menÅiÃch stÄitÅ a problém je s tÄmi velkÉmi? Ano. MenÅià nÃirody se v této oblasti vÃce snaÅ%Â. U velkÉch je to problém, napÅ™Ãklad ve Velké BritÃ;nii, Jenom angliÄtina

dnes uÅ% v EvropÄ ani ve svÄtÄ nestaÄÄ. LN Jak isou na tom nové Älenské stÃity, vÄetnÄ ÄŒeska a Slovenska? Slovensko a ÄŒesko patÅ™Ä k nadprÅ mÄvru v unie. VÃc neÅ% 60 % obvvatel tyrdÄ. Å%e mluvà cizÃm jazykem. MaÄaÅ™i jsou na tom hÅ A™e.

LN Se Spojenļmi stÄitv neprohrÃivÃi EvropskÃi unie ien v ekonomice, ale i v úrovni univerzit... Amerika mÃi velmi rÅ znorodou úroveÅ\* ÅikolstvÃ, Å kolv svÄtovÄ excelentnÃ, ale i podprÅ mÄvmî. Evropa je spÂÅje velmi dobrý prÅ mÄvr.

V prvnÄ dvacÄtce svÄvta jsou jen dvÄ evropskÄ© univerzity, tÄ©mÄ∧Å™ vÅjechny ostatnÄ jsou americkÄ©. Ale v prvnÄch 500 univerzitÄjch

je 200 evropskÁ½ch. EvropskÁ© univerzity jsou ale podvyÅ%ivenÄ©. V USA se na studenta vydÁ¡vÁ¡ o 10 000 eur vÄce neÅ% v EvropÄ>.

Do vzdÄjlÃivÃinà se v Americe dÃivÃi vÃce neien veÅ™einých, ale i soukromých zdroiÅ. Tv v EvropÄ chvbà V USA tvto finance zabezpeÄuie neien Åikolné, ale pÅ™edevÅiÃm firmv.

LN Jsou v rozpoÄtu EU penÃze? Jsou ve strukturÃilnÃch fondech. To je Åjance pÅ™edevÅjÃm pro nové zemÄ EU. Za tyto penÃze by se nemÄvly stavÄvt jen dÃilnice a ÄistiÄky, ale mÄ∘ly by smÄ∘Å™ovat i do vÄvdy a vļzkumu. Sedm pÅ™ÃÅtIÃch let je Å¡ancÃ, která se nebude opakovat. Bez kvalitnÃho vzdÄJÄinÄ se nepohneme.

LN Je nÄ)jakĽ pÅ™Äklad, kterĽ bychom mÄ)li nÄ¡sledovat? Ano, skandinÄ¡vskÄ© stÄ¡ty, kterÄ© dÄJajÄ to, co my ostatnÄ jen plÄ¡nujeme. A vĽsledky jsou vidÄ≀t. PatnÄ¡ctiletÄ Fini jsou nejlepÅ¡Ä na svÄvtÄ). MÃra návratnosti investicà do vzdÄJánà je úplnÄ∑ nejvyššÃ. VÄvtšà neÅ% do akciÃ. Ale musà büt politická moudrost a dlouhodobý pÅ™Ãstup.

Figure 1

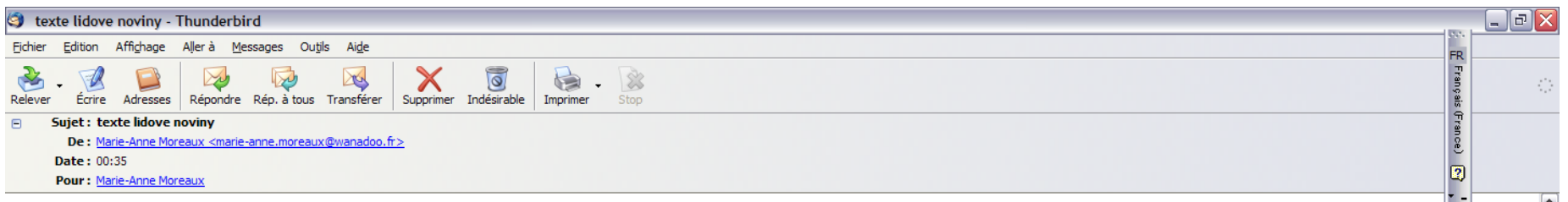

Univerzity jsou podvyživené, tvrdí Figel

PRAHA 20. ledna 2007 | 12:12 Slovenský eurokomisař pro školství Ján Figeľ tvrdí, že Česko i Slovensko jsou na to v rámci Evropské unie dobře s jazyky. Přesto maií, především ve srovnání se Skandinávií, stále co dohánět.

LN Počet jazyků EU se rozšířil o tři. Není to třeba v případě irštiny zbytečné, když si uvědomíte, kolik problémů z toho vyplývá? S bulharštinou nám přibyla dokonce třetí abeceda, protože po latinské a řecké máme teď i cyrilici, Jazyky znamenají rozmanitost,ale i náročnost při fungování unie. Ale na druhé straně, to je Evropa, Jazyk není jen technický nástroj, ale i nositel kultury. Spolužití kultur je důležitým aspektem fungování EU. Proto vícejazyčnost je nevyhnutelnou součástí fungování unie. A cena není nijak obrovská. 2,5 eura na jednoho občana unie ročně. Místo polemiky, jestli používat v unii tolik jazyků, říkám, že je třeba rozvíjet znalost jazyků. Nejen že nás to obohacuje, ale také reálná mobilita pracovního trhu není možná bez znalosti jazyků.

LN Jak Evropské unie tolik jazyků zvládá? Už jste vyřešili problémy s minulým rozšířením?

Rozšíření v roce 2004 bylo z pohledu jazyků mimořádně náročné. Z jedenácti na dvacet jazyků. Teď už můžu říci, že unie novou situaci zvládá. Problémem dnes už není rychlost, ale kvalita překladů.

LN Je pravda, že více cizích jazyků umí občané menších států a problém je s těmi velkými? Ano. Menší národy se v této oblasti více snaží. U velkých je to problém, například ve Velké Británii. Jenom angličtina

dnes už v Evropě ani ve světě nestačí. LN Jak jsou na tom nové členské státy, včetně Česka a Slovenska? Slovensko a Česko patří k nadprůměru v unie. Víc než 60 % obyvatel tvrdí, že mluví cizím jazykem. Maďaři jsou na tom hůře.

LN Se Spojenými státy neprohrává Evropská unie jen v ekonomice, ale i v úrovni univerzit... Amerika má velmi různorodou úroveň školství. Školy světově excelentní, ale i podprůměrné. Evropa je spíše velmi dobrý průměr.

V první dvacítce světa jsou jen dvě evropské univerzity, téměř všechny ostatní jsou americké. Ale v prvních 500 univerzitách

je 200 evropských. Evropské univerzity jsou ale podvyživené. V USA se na studenta vydává o 10 000 eur více než v Evropě.

Do vzdělávání se v Americe dává více nejen veřejných, ale i soukromých zdrojů. Ty v Evropě chybí. V USA tyto finance zabezpečuje nejen školné, ale především firmy.

Figure 2

<sup>&</sup>lt;u>I Nilsou v roznočtu Elimeníza? Jsou ve strukturálních fondech. To je šance nředevším nro nové země Eli Za tuto neníze by se neměly stavět jen dálnice</u>

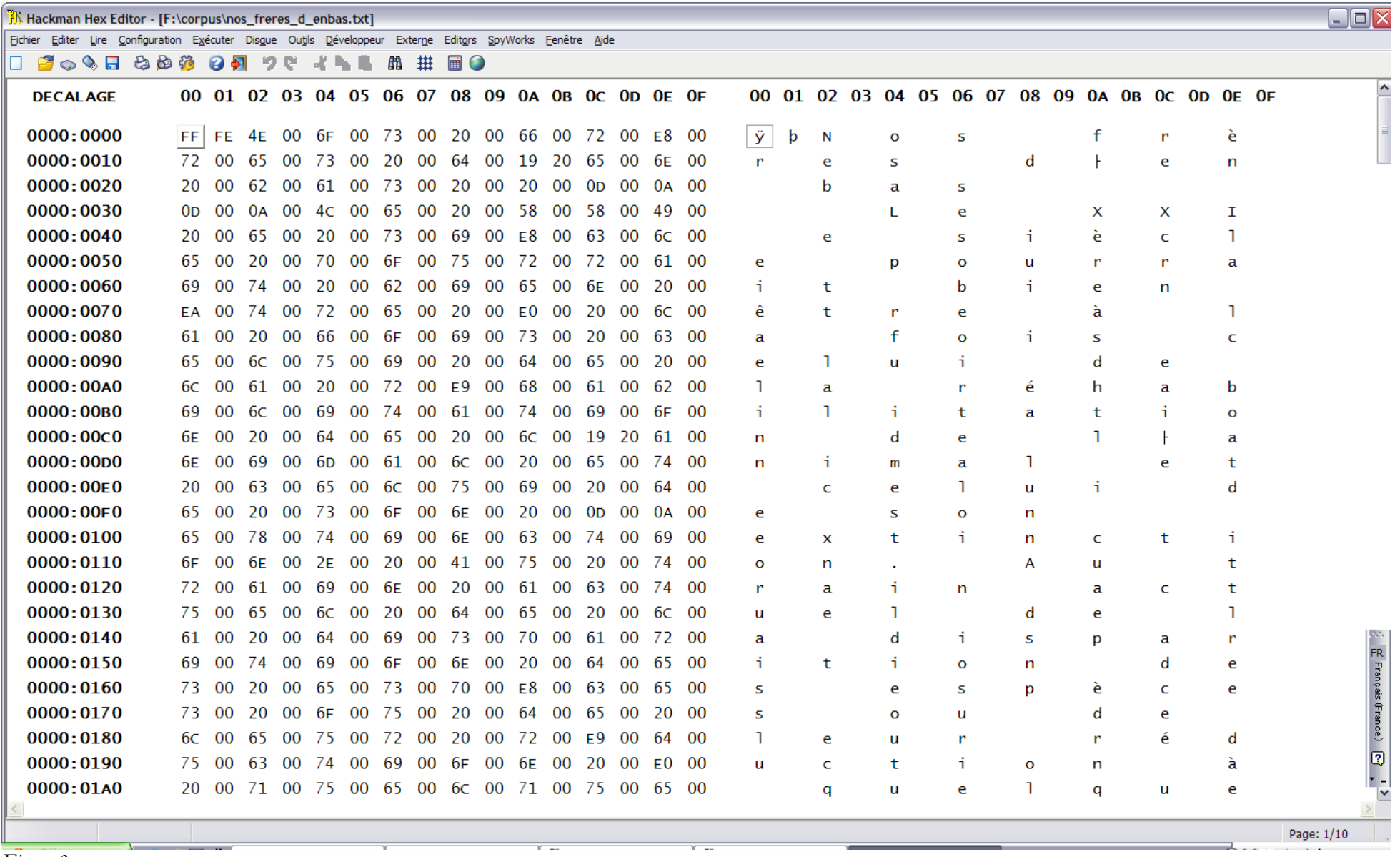

*Figure 3*

```
/* Ce programme compte le nombre d'occurrences du caractère < œ> figurant dans *
* un fichier texte dont le nom est passé en argument à la ligne de commande *
*/
#include <stdio.h>
int main(int argc, char *argv[])
{
        FILE * f_in;
        if (argc != 2)
        {
                printf("Utilisation: %s nom_fichier_traité\n", argv[0]);
                return(10);
        }
        f_in = fopen(argv[1], « r »);i\overline{f} (!f_in)
        {
                printf("Erreur – impossible d'ouvrir le fichier %s\n", argv[1]);
                return (12);
        }
        char c;
        unsigned long nb_occ = 0;
        while(true)
        {
                c=fgetc(f_in);
                if ( c == EOF)
                        break;
                if (c == "ce" || c == "CE")nb_occ++;
        }
        printf("Le fichier %s contient %lu occurrence(s) du caractère < œ>\n", argv[1], nb_occ);
        fclose(f_in);
        return(0);
}
```
## **Annexe 1 – Tables 8 bits**

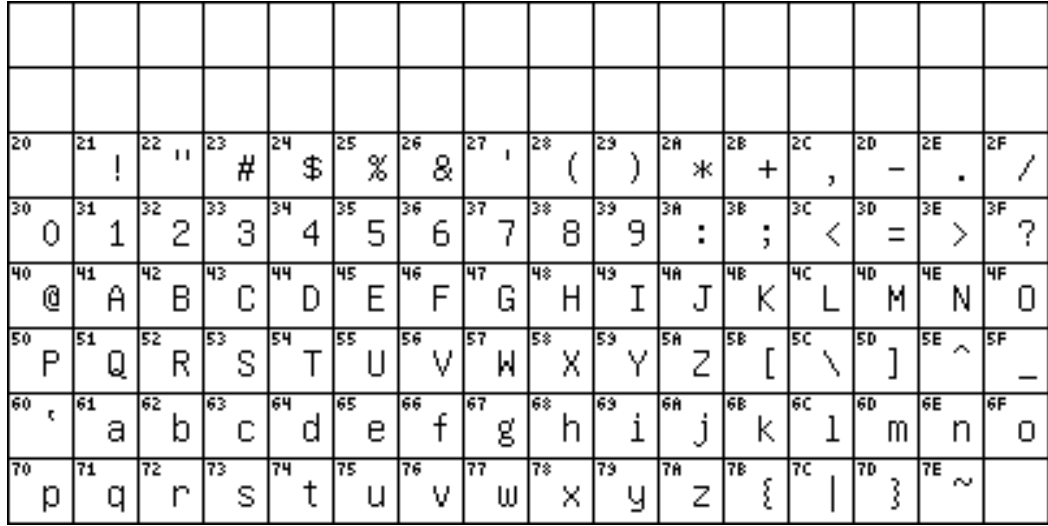

*iso646 (ascii)*

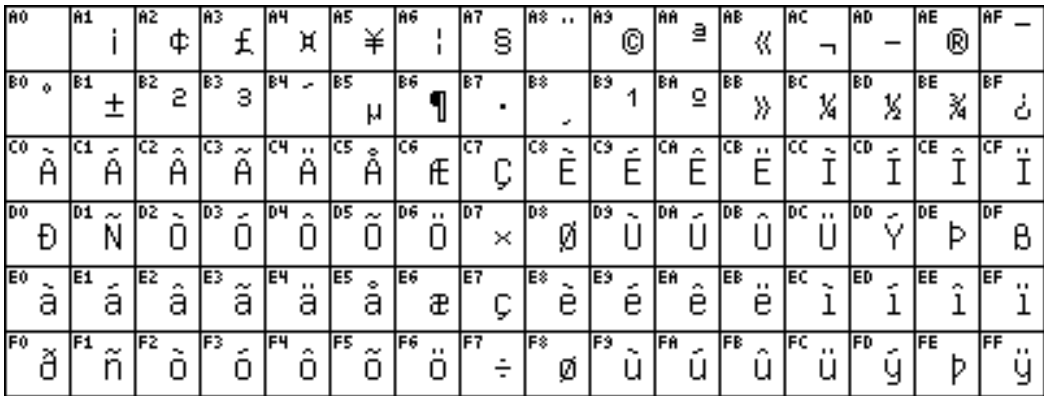

*iso8859-1 (latin 1)*

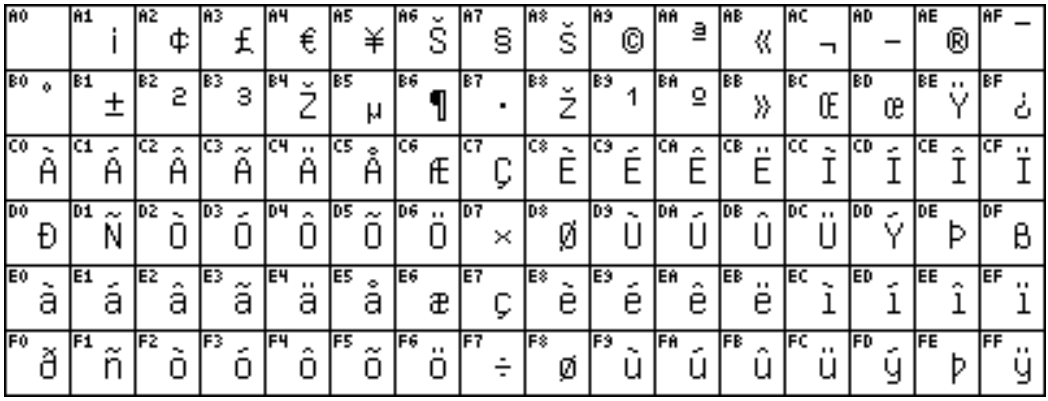

*iso8859-15 (latin 9)*

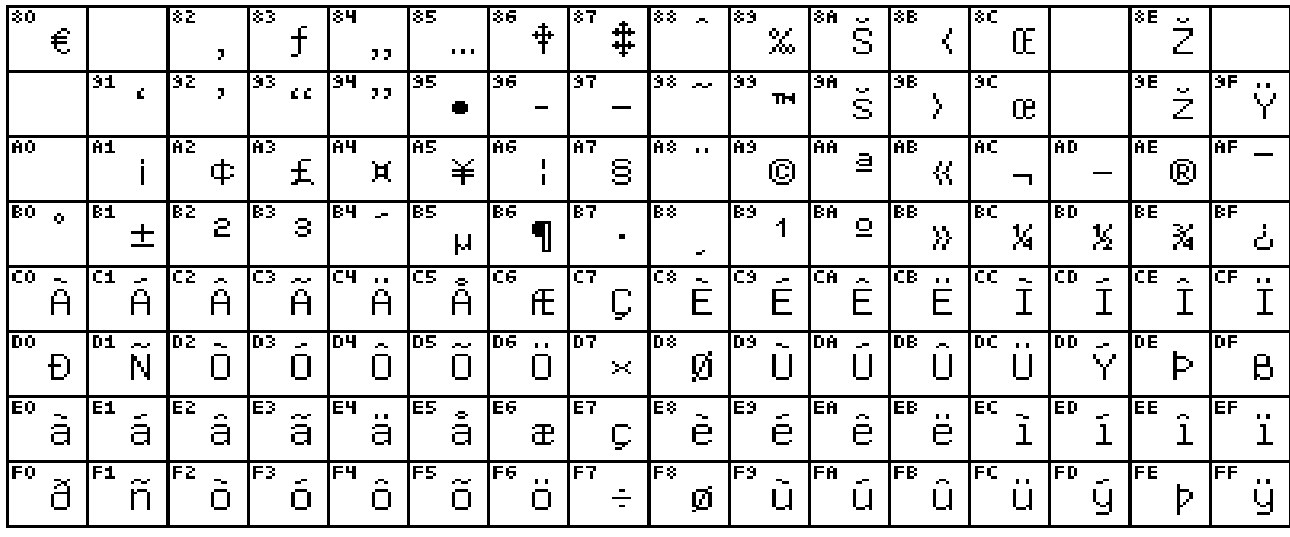

 $W in 1252$ 

 ${\bf 0000}$ 

## **C0 Controls and Basic Latin**

001 004 007 000 002 003 005 006  $\sqrt{\frac{1}{s}}$  $\theta$  $\omega$  $\mathbf P$ NUL DLE p  $\mathsf{O}\xspace$  $rac{1}{0010}$  $\frac{000}{100}$  $\frac{1}{0070}$ 0030  $0050$ 0000 0020 0060  $\mathbf{1}$  $\mathbf{I}$ Q A  $|DC1|$  $\mathbf q$ sон a  $\mathbf{1}$  $0011$  $0021$  $0031$ 0041 0051  $0001$ 0061  $0071$  $\bar{\mathbf{H}}$  $\mathbf{2}$ B  $\mathbf R$ b  $|\textsf{str}|$  $|DC2|$  $\mathbf r$  $\overline{2}$ ------<br>0012  $0002$ 0032  $0042$  $0072$ 0022 0052 0062  $\#$ 3  $\mathcal{C}$ S  $3$   $ETX$  $|_{DC3}|$  $\mathbf C$  ${\bf S}$  $0013$ 0043  $0003\,$ 0023 0033 0053 0063  $0073\,$ \$  $\overline{4}$  $\mathbf{D}$ T d  $|DC4|$ t ЕОТ  $\overline{4}$ i - - - - -<br>0014 0034  $0004$ 0024  $0044\,$  $0054\,$ 0064  $0074$  $\%$ 5  $E$ U ENQ NAK  $\rm e$  $\mathbf u$  $5<sup>1</sup>$ i - - - - -<br>0015 0045  $0055\,$ 0005 0025 0035 0065 0075  $\&$  $\boldsymbol{\mathrm{F}}$  $\mathbf V$ f 6 ACK SYN  $\mathbf V$ 6  ${\bf 0006}$  $0016$ 0026 0036 0046  $00\!\!.6$ 0066  $0076$  $\cdots$  $\pmb{\cdot}$  $\sqrt{ }$ W BEL G ЕТВ  $g_{\frac{667}{2}}$  $\overline{7}$ W  $0007$  $0017$ 0027 0037 0047 0057  $0077$  $\cdots$ 8  $H$ X h BS CAN  $\overline{(}$  $\mathbf X$  $\bf 8$  $_{0008}$  $0018$ 0058 0028 0038  $0048\,$ 0068  $0078\,$ 9  $\rm I$ Y  $\mathbf{i}$ јнт ј EM  $\mathcal{E}$  $y_{\frac{079}{}}$ 9  $0019$  $0029$ 0039 0049 0069  ${\bf 0009}$  $0059\,$  $\ast$ J Ζ  $\ddot{\cdot}$  $LF$  $|_{\mathsf{SUB}}|$ Z  $\overline{\mathbf{j}}$  $\mathsf A$ 000A 001A 002A 003A 004A 005A 006A  $007A$ .... K k  $\vdots$  $\overline{a}$ { ¦v⊤¦  $|_{\mathsf{esc}}|$  $^{+}$ B  $001B$  $0008\,$ 0028 003B  $0048$ 005B  $0068$  $007B$ L  $\backslash$ 1  $\overline{\phantom{a}}$ FF FS  $\,<$  $\mathtt{C}$  $,$  $\frac{1}{001}$  $000C$ 002C  $003\mathrm{C}$  $004C$ 005C 006C 007C M 1  $\}$  $|{\sf cr}|$  $|$  G S  $\qquad \qquad =$  $\overline{\phantom{0}}$ m  $\mathsf D$  $000D$  $\frac{001D}{100}$  $002D$  $003D$  $004D$  $005D$ 006D  $007D$  ${\bf N}$  $\wedge$  $|so|$  $|$ RS  $\rm{>}$  $\mathbf n$  $\mathsf E$  $\thicksim$  $\cdot$  $\frac{1}{001E}$  $00E$  $002E$  $003E$  $004E$  $00\%$  $006E$  $007E$  $\overline{?}$  $\begin{bmatrix} \overline{\mathbf{u}} \mathbf{s} \end{bmatrix}$  $\theta$  $[DEL]$ <br> $1$ <br> $007F$  $|s|$  $\sqrt{2}$  $\boldsymbol{0}$  $\mathsf F$  $\frac{1}{005}$  $\frac{1}{001}$  $002F$ 003F  $004$ 006F

 $007\mathrm{F}$ 

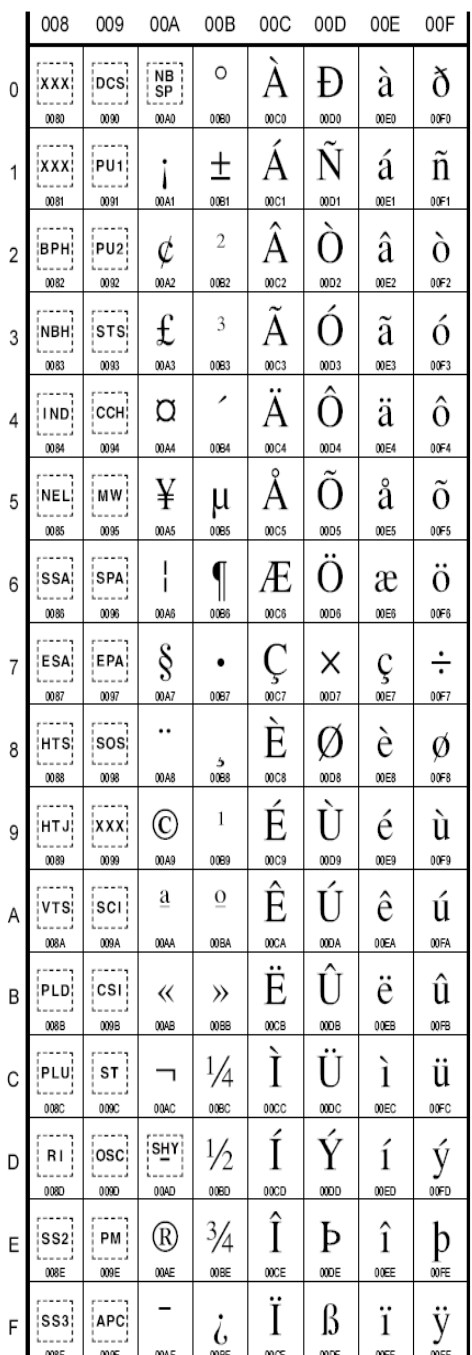

 $\mathsf 0$ 

 $\ddot{\phantom{0}}$ 

 $\overline{c}$ 

 $\mathbf{3}$ 

 $\overline{4}$ 

 $\,$  5  $\,$ 

6

 $\overline{7}$ 

8

 $\mathsf g$ 

A

 $\sf B$ 

 $\mathsf C$ 

 $\mathsf D$ 

 $\mathsf E$ 

 $\overline{F}$ 

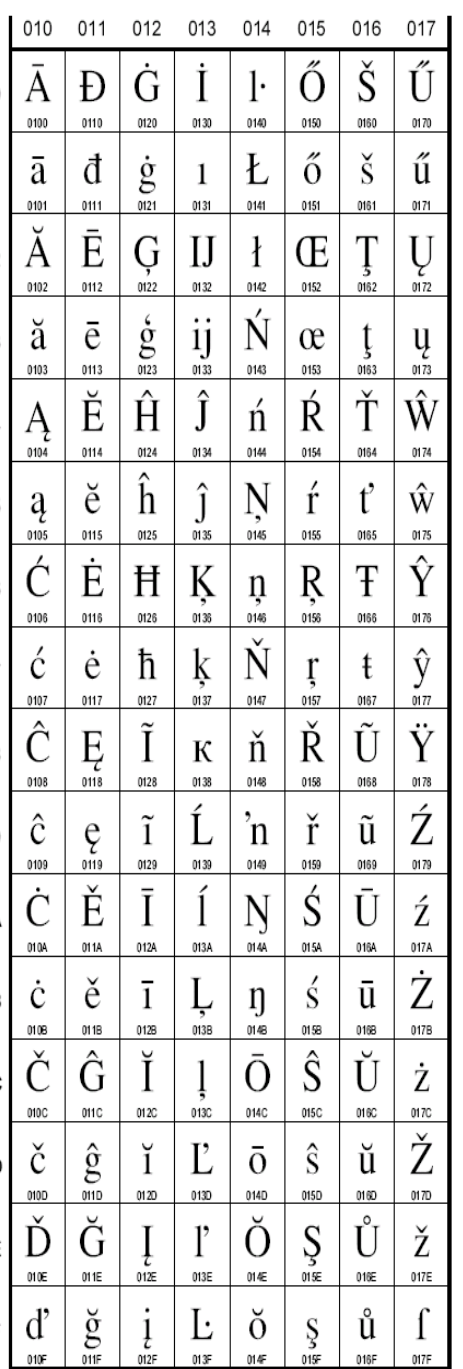